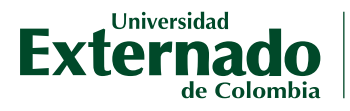

**DIRECCION DE TECNOLOGÍA DE INFORMACIÓN Y COMUNICACIONES**

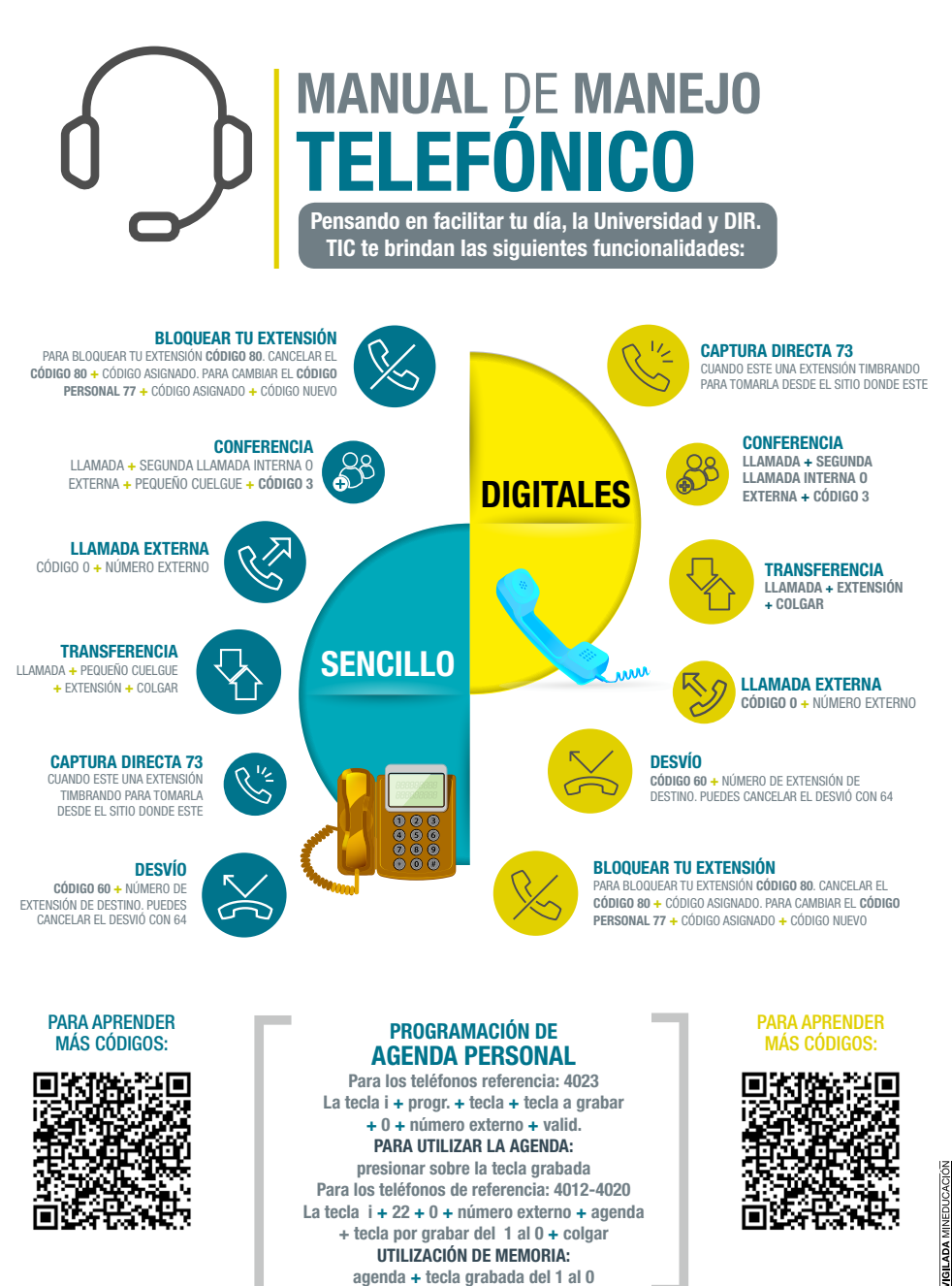

www.uexternado.edu.co

**UTILIZACIÓN DE MEMORIA: agenda + tecla grabada del 1 al 0**

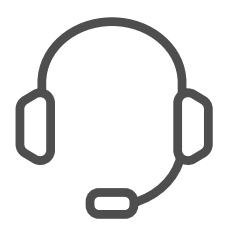

## **MANUAL** DE **MANEJO TELEFÓNICO**

**Pensando en facilitar tu día, la Universidad y DIR. TIC te brindan las siguientes funcionalidades:**

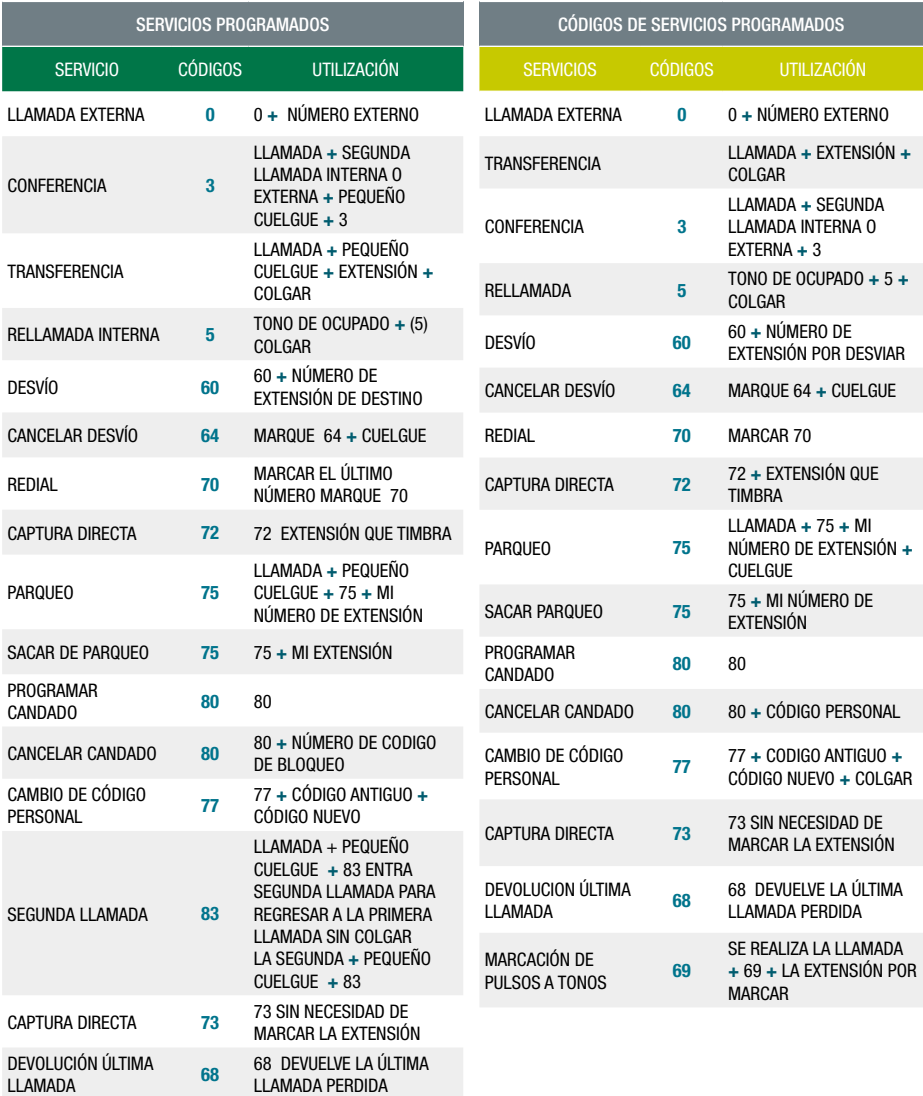